## CAFFAREL\_RESPONSE\_TO\_THC\_24HR\_5\_DN

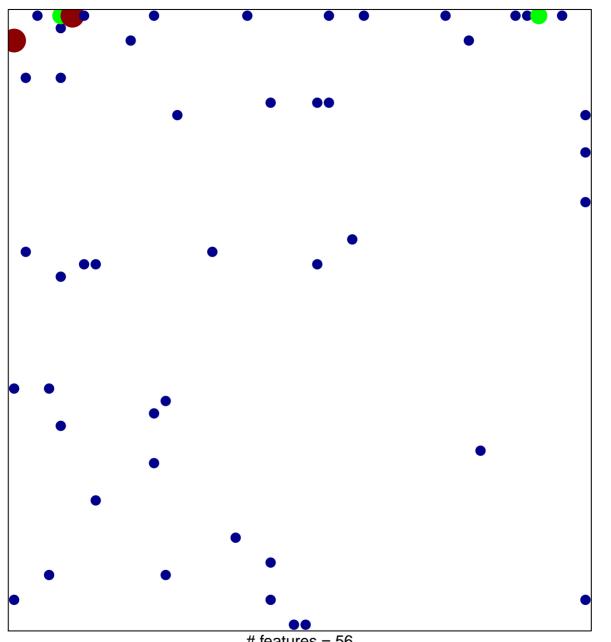

# features = 56 chi-square p = 0.7

## CAFFAREL\_RESPONSE\_TO\_THC\_24HR\_5\_DN

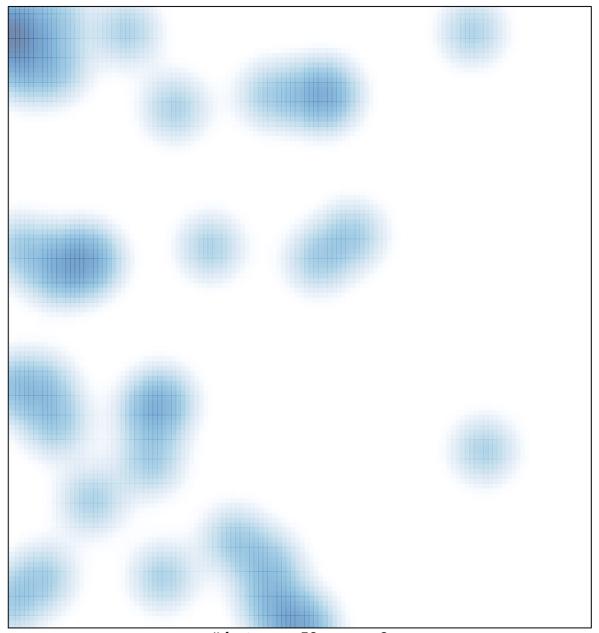

# features = 56, max = 3